- $\bullet$
- $\cdot$  [SQL](#page-2-0)

## SQL

- 
- 
- 1. **Database Tables**  $\left\lbrack \varsigma\right\rbrack$ View SQL **Entity Relationships** View Data Search  $Q \parallel B$ Virtury Table Virtual Table ⋺  $\blacktriangleright$   $\Box$  ADDRESS  $\blacktriangleright \blacksquare$  <br> ATHLETEFACT  $\blacktriangleright$   $\square$  CAMP  $\blacktriangleright$   $\Box$  CAMPAIGN  $\blacktriangleright$   $\Box$  COUNTRYGEOMETRY  $\blacktriangleright$   $\Box$  DATELOOKUP  $\blacktriangleright \ \rule{0.1cm}{.2cm}$  INTERNATIONALBANKRATE  $\blacktriangleright$   $\blacksquare$  PERSON  $\blacktriangleright \blacksquare$  <br> RATINGREFERENCE TRAVELAGENCY 2. SQL **Virtual Table** Θ Properties ∞ <mark>प्रेन</sub> छ।</mark><br>्पेणु Edit Virtual Table
	- SQL

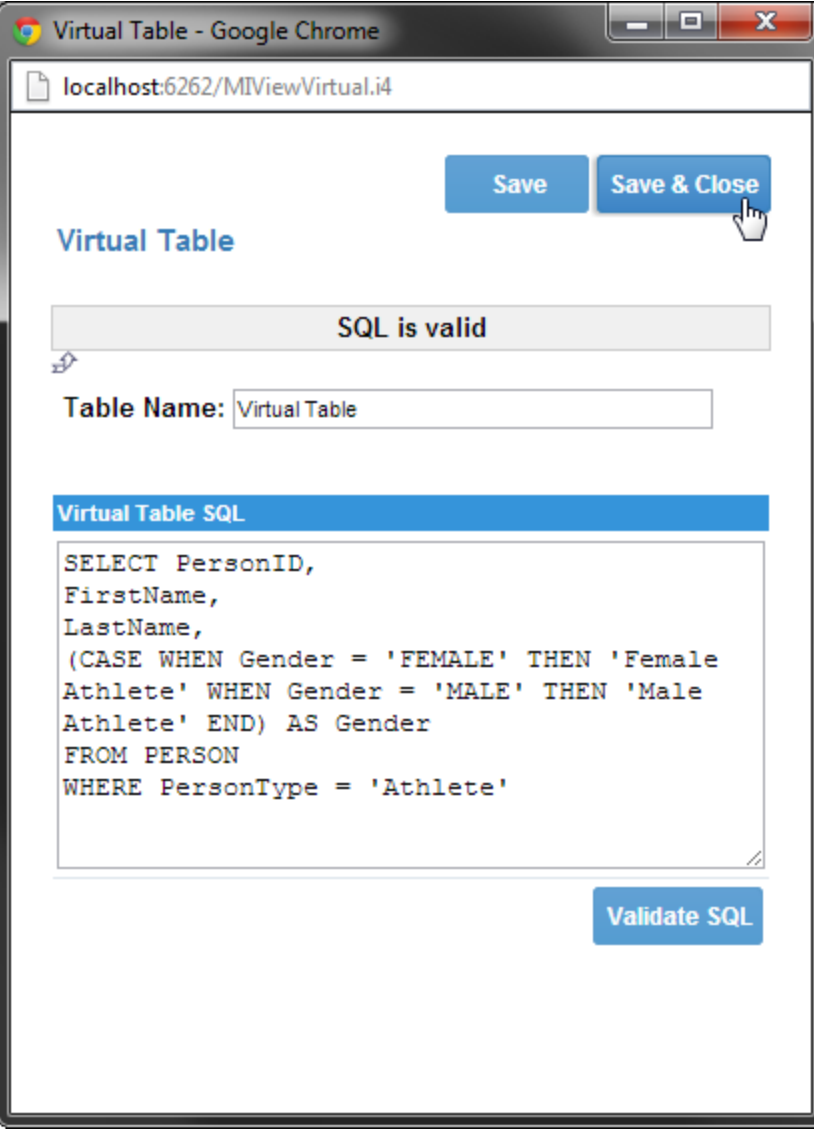

SQLSUMYellowfin

3. SQLSQL

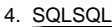

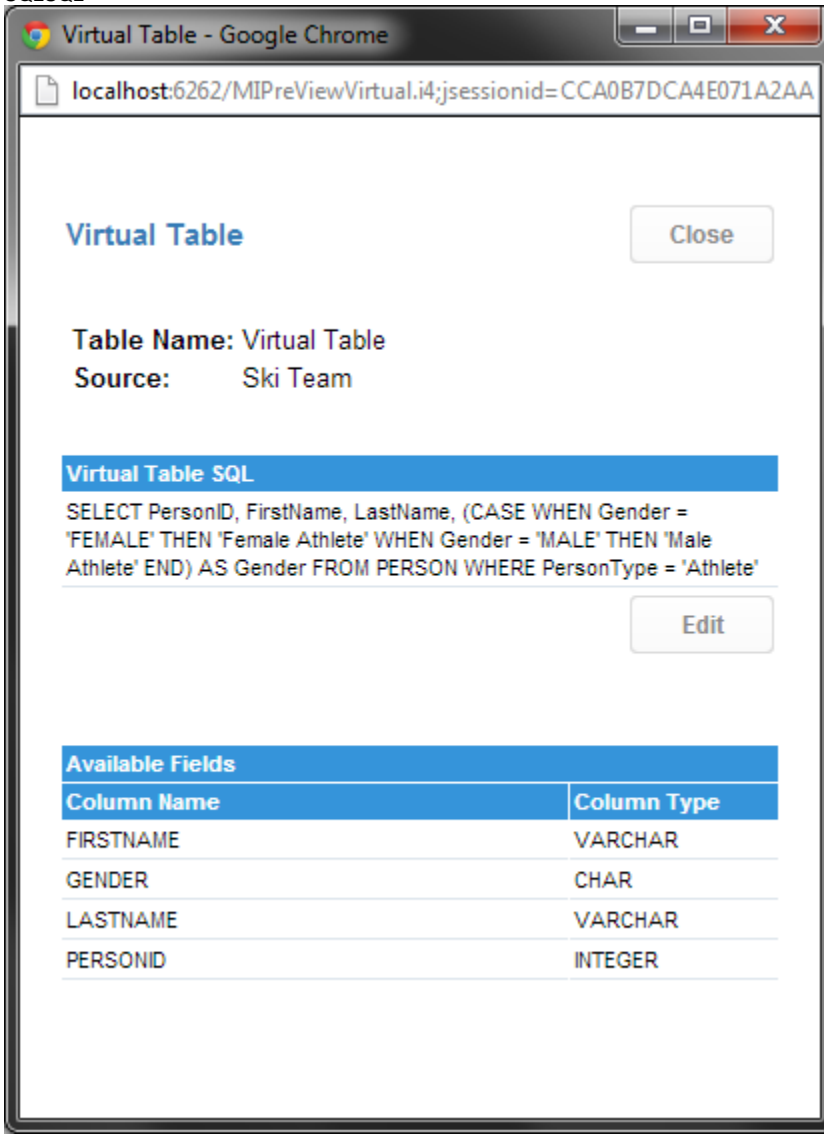

## <span id="page-2-0"></span>**SQL**

SQLSQL

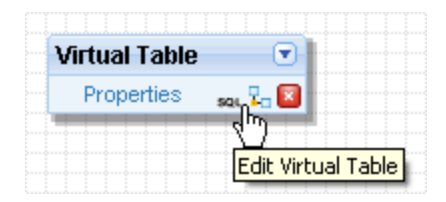

SQL